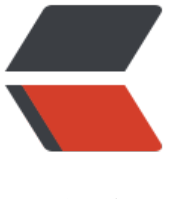

链滴

## SpringBoot 不依赖[注入](https://ld246.com)获取 application.y ml 参数

作者: pencilso

- 原文链接:https://ld246.com/article/1534999477139
- 来源网站: [链滴](https://ld246.com/member/pencilso)
- 许可协议:[署名-相同方式共享 4.0 国际 \(CC BY-SA 4.0\)](https://ld246.com/article/1534999477139)

## **前言**

在SpringBoot开发过程中 需要获取application.yml中的配置参数

但是,需要获取参数的是任务调度的子线程当中 也就无法使用依赖注入

这里记录一下 在非注入环境下 获取application.yml配置文件的参数

## **application.yml文件**

这个文件里面的内容是这样的

spring: profiles: active: dev

## **加载application.yml文件**

YamlPropertiesFactoryBean yamlMapFactoryBean = new YamlPropertiesFactoryBean(); //可以加载多个yml文件 yamlMapFactoryBean.setResources(new ClassPathResource("application.yml")); Properties properties = yamlMapFactoryBean.getObject();

//获取yml里的参数 String active = properties.getProperty("spring.profiles.active"); System.out.println("active:"+active);

最后输出结果为:active:dev